**Divertiti a creare un pinguino origami. Per farlo è semplicissimo: ti basterà stampare il foglio alla fine di questo pdf e seguire le istruzioni!**

Kinder

**Scopriamo**

**con Fiocco**

**il mondo degli**

 $\Theta$ 

**ORIGAMI!**

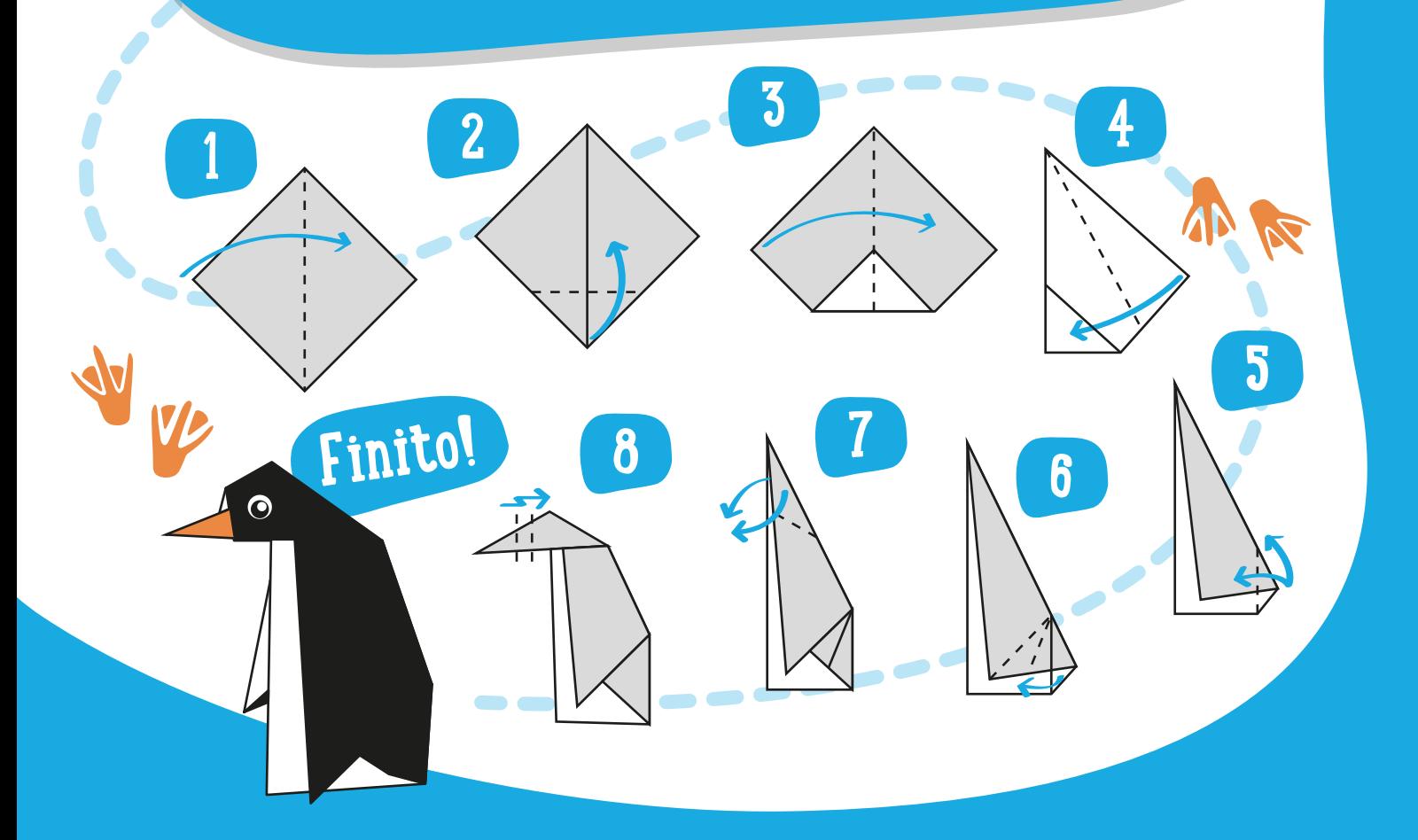

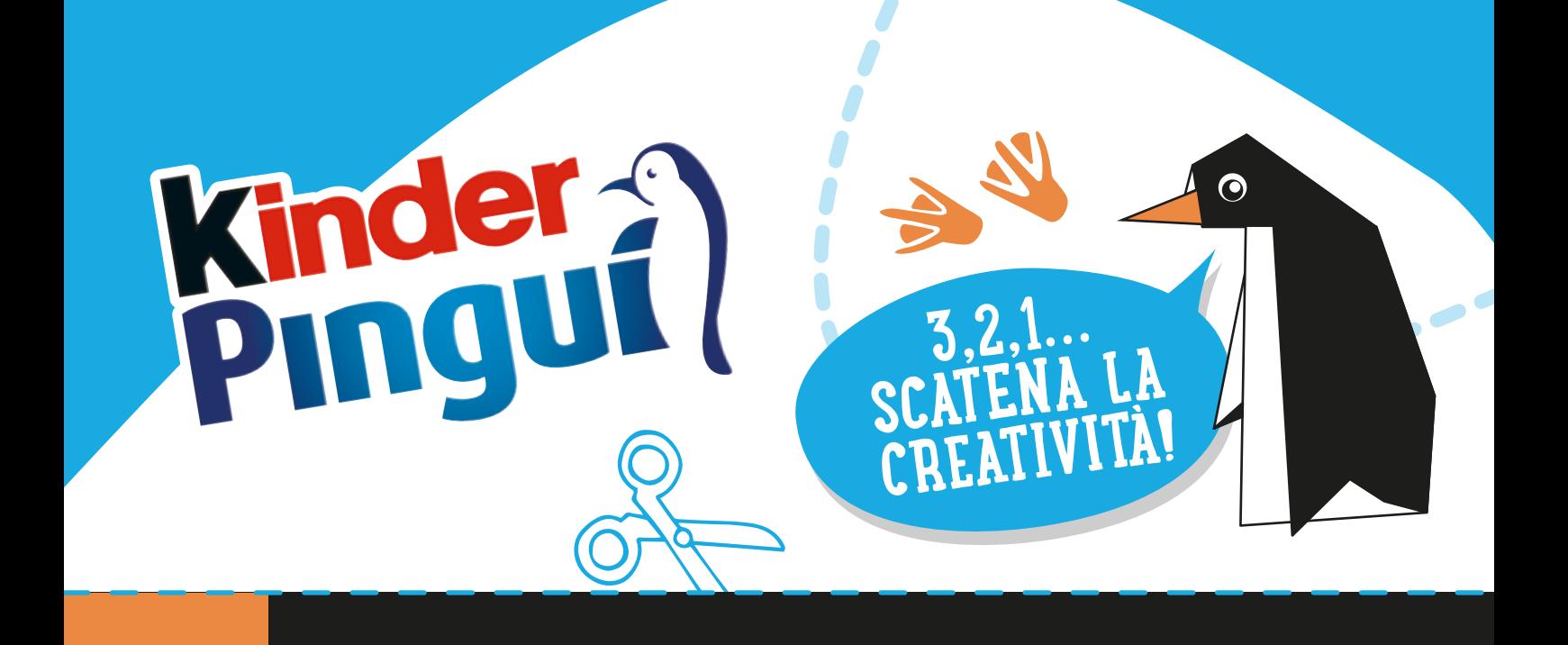

O C